# **Translate PBS/Torque to SLURM**

### **How is Slurm different from PBS?**

Slurm is different from PBS in a number of important ways, including the commands used to submit and monitor jobs, the syntax used to request resources, and the way environment variables behave.

#### **Some specific ways in which Slurm is different from PBS include:**

- Slurm will not allow a job to be submitted if there are insufficient account cycles or no resources matching your request. PBS would queue the job, but it would never run.
- Slurm leverages the kernel's control groups (cgroups) to limit memory and CPU usage for each job and shares those limits across all ssh sessions for the owner of the job. This impacts anyone accessing a compute node running their job. Instead of getting new system resources, you share the same limits as your running job.
- What PBS called queues, Slurm calls partitions.
- Resources are assigned per "task"/process.
- Environmental variables of the submitting process are passed to the job.

#### **How to Monitor Your Job(s):**

**User commands PBS/Torque SLURM Job submission a** qsub [filename] **a** sbatch [filename] **Job deletion** deletion deletion deletion deletion deletion deletion deletion deletion deletion deletion deletion deletion deletion deletion deletion deletion deletion deletion deletion del qualità del solo del solo del qu **Job status (by job) qstat [job\_id] qstat [job\_id]** squeue --job [job\_id] **Full job status (by job)** gstat -f [job\_id] scontrol show job [job\_id] **Job status (by user) a**  $\begin{bmatrix} 1 & 0 \\ 0 & 0 \end{bmatrix}$  qstat -u [username] squeue --user=[username] Get estimated start time of job showstart <job\_id> squeue -j <job\_id> --start

After submitting your job you can check its status with these new commands:

#### **How to Read/Set Slurm Environment Variables:**

Like PBS, Slurm sets its own environment variables within your job:

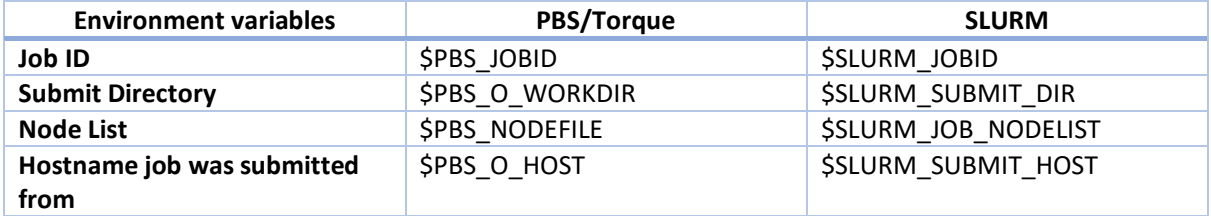

#### **How to Request Resources:**

The way that you work with resources in Slurm is similar to PBS but there are some significant differences, including the syntax used to submit requests. See the table below for some of the options most frequently used to request resources.

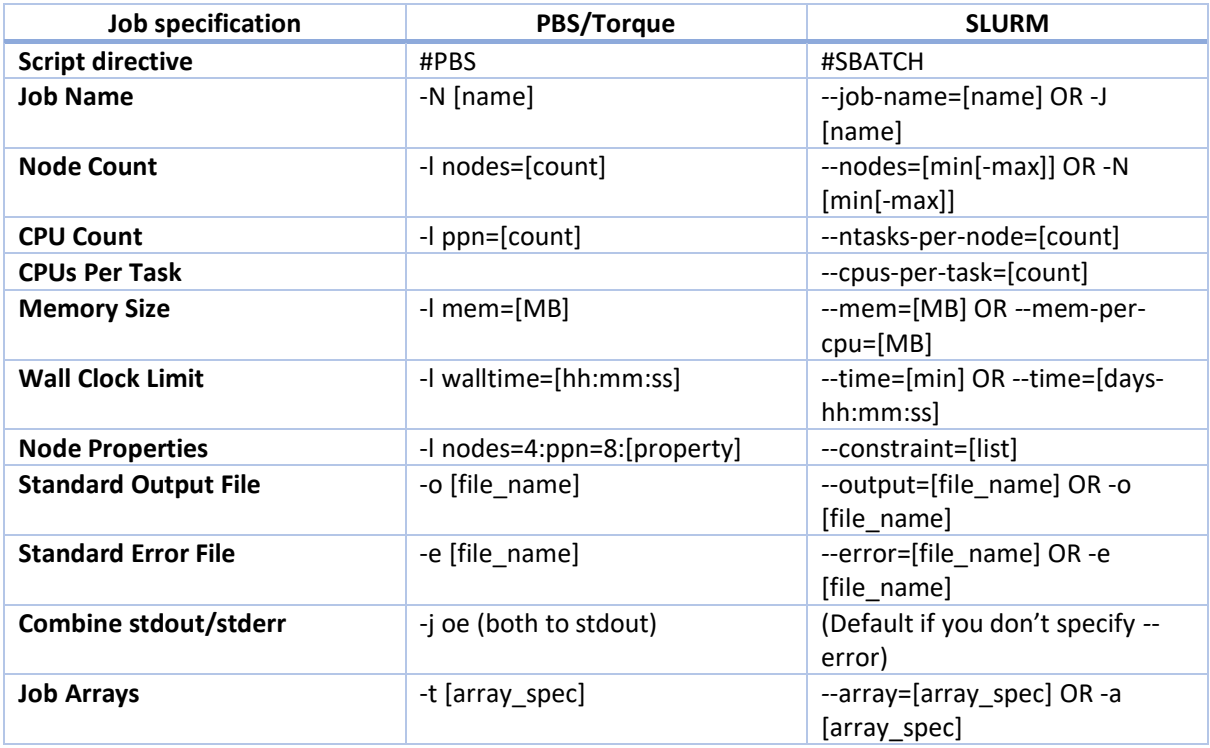

## **Valid Job States:**

Below are the job states you may encounter when monitoring your job(s) in Slurm.

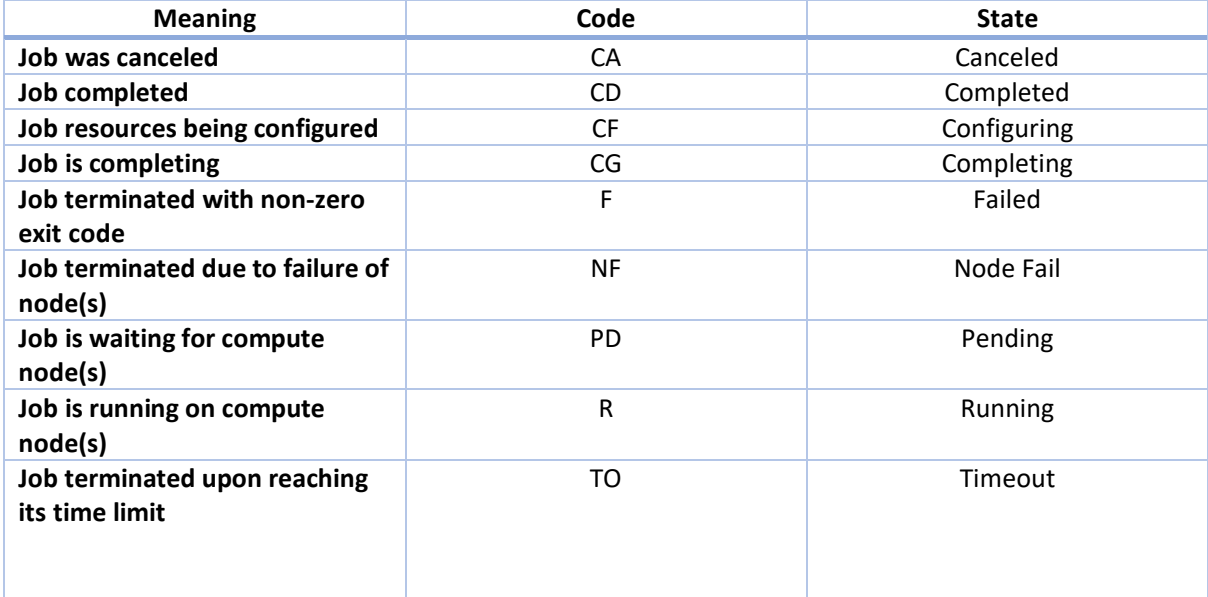